# The DShell Pattern

DevOps Days London, 2019

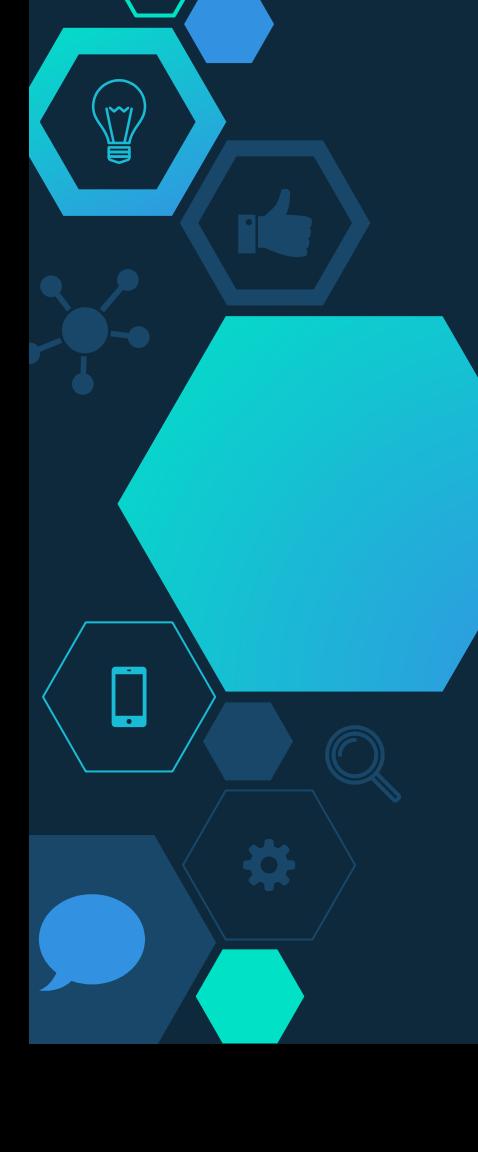

# David McKay

- → Developer Advocate for InfluxData
- **→** Kubernetes Release Team
- **→** Tweets @rawkode

**Scottish** 

★ Lover of esoteric programming languages

 $\star$  Likes symmetry

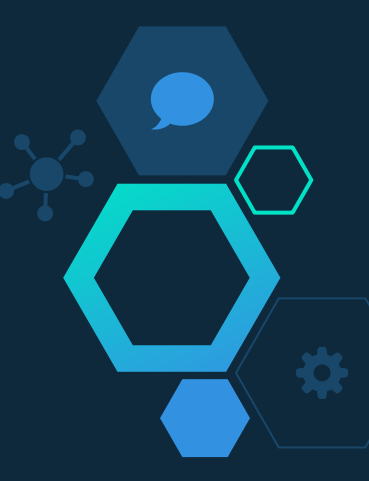

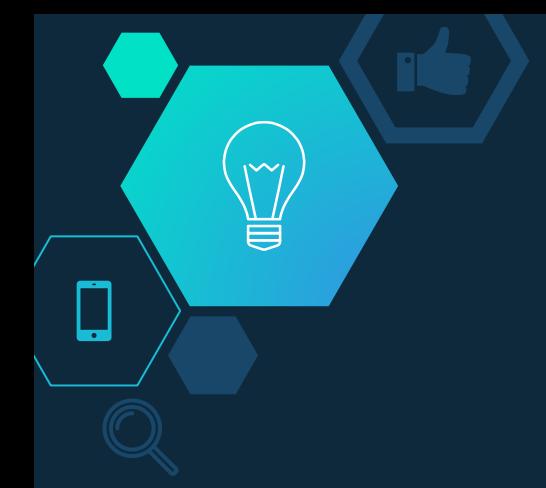

#### Some**\*** developers don't want to use Docker

**\*** No developer with macOS wants to use Docker

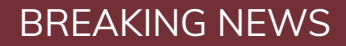

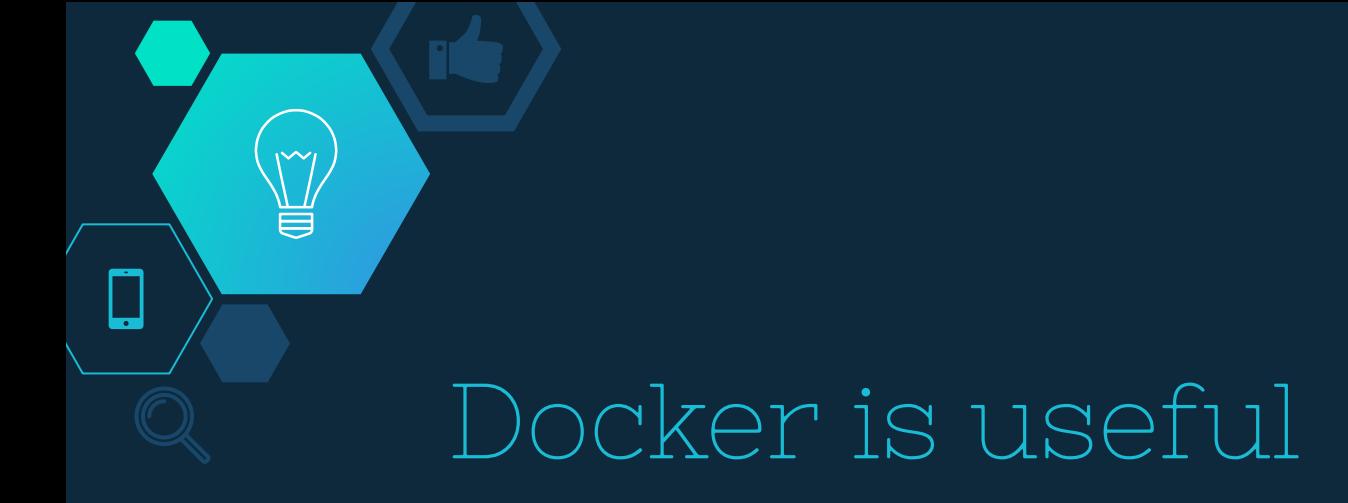

Encapsulated **Dependencies**  Documented Build nnemed Bulla<br>Process Deployable

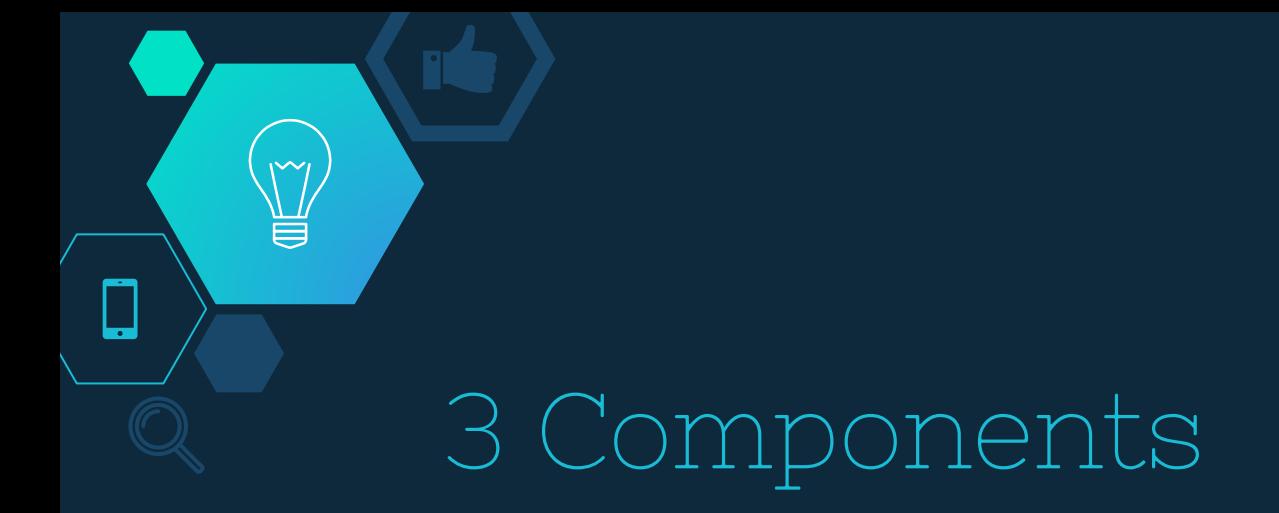

Dockerfile Docker DUCKET Makefile<br>Compose Makefile

### Dockerfile

¥

 $\Box$ 

Make it work for all environments

# Dockerfile

FROM elixir:1.9-alpine AS base

FROM base AS development RUN apk add --update vim git make

FROM base AS build RUN make compile

FROM base AS production  $COPY$  --from=build ....

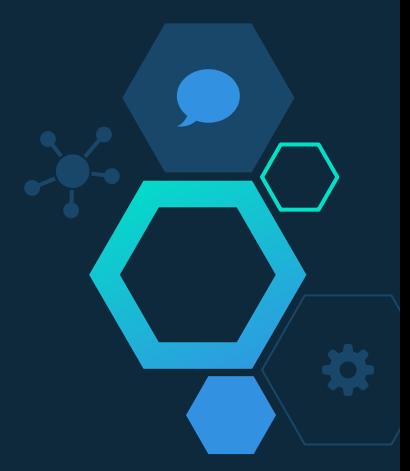

# Docker Compose

Make it as (more) painful as possible (than normal)

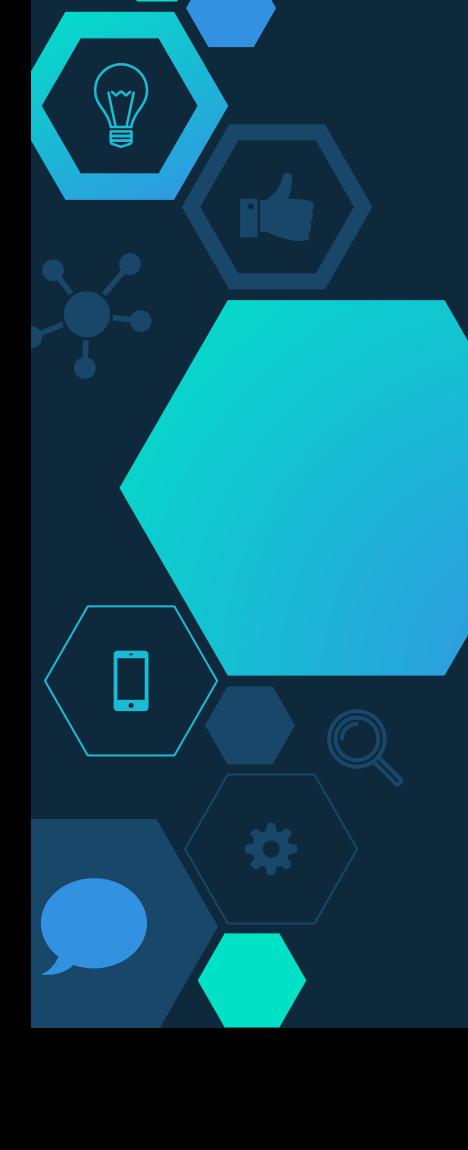

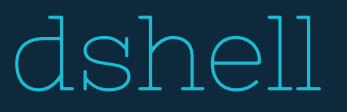

 $\overline{\mathsf{v}}$ 

ᆯ

dshell: @docker-compose run \  $--rm \ \ ($  --service-ports \ --user \$UID \ --use-aliases \ --entrypoint=ash \ myapp

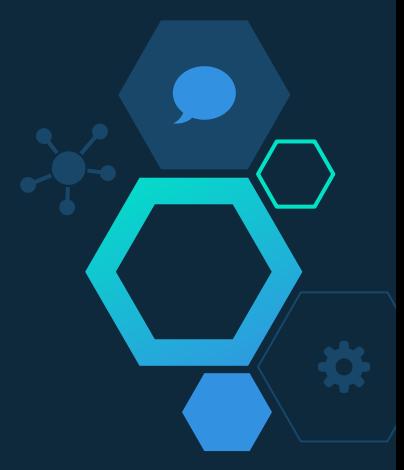

# Encourage DShell

Block Up

Publish Service Ports

--service-ports

Override Entrypoint

service: myapp: entrypoint: sh command: echo

--entrypoint=ash

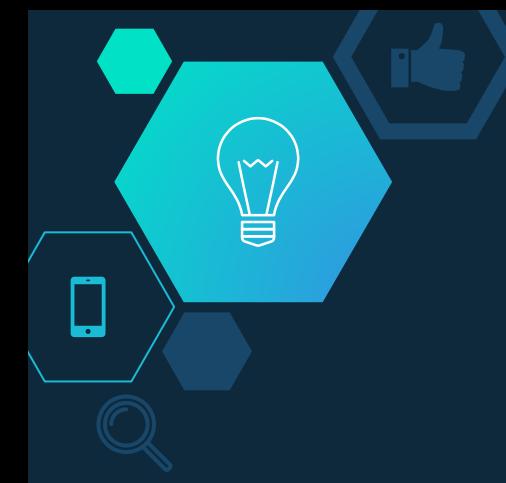

#### DO NOT use compose syntax v3 in dev

**UNPOPULAR OPINION** 

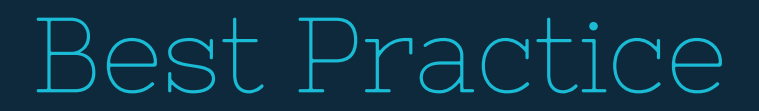

Use Depends On

12-Factor

depends\_on: mongodb: condition: service\_healthy env\_file: .env

env\_file:

- .env
- .env.secret

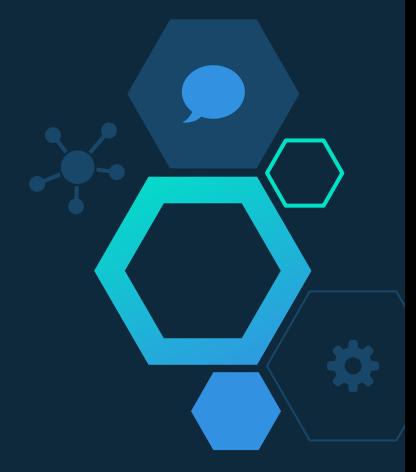

## Makefile

Unify Developers

 $\widetilde{\mathbb{Y}}$ 

 $\Box$ 

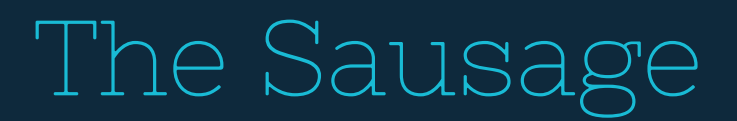

.PHONY: dshell dclean up

up: deps @mix run --no-halt

compile: deps @mix compile

U

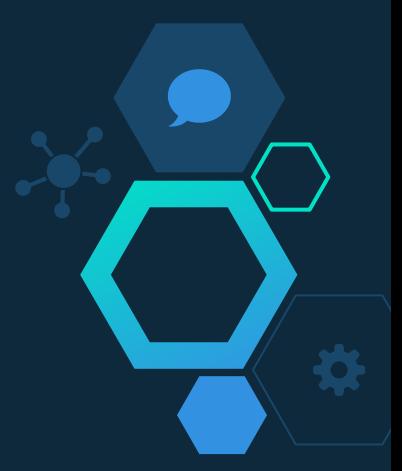

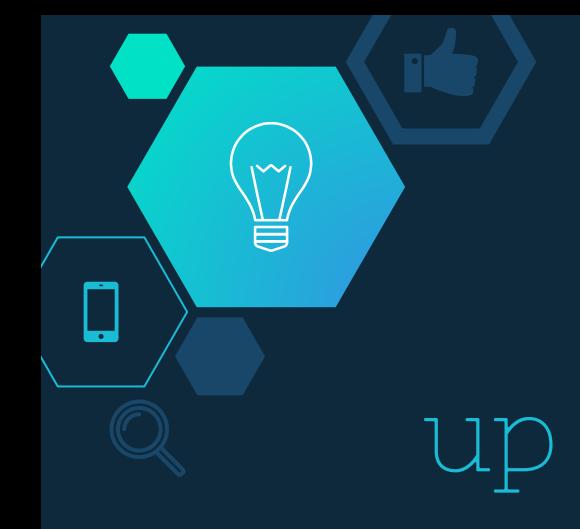

up:

@npm run develop

@mix test

@FLASK\_APP=hello flask run

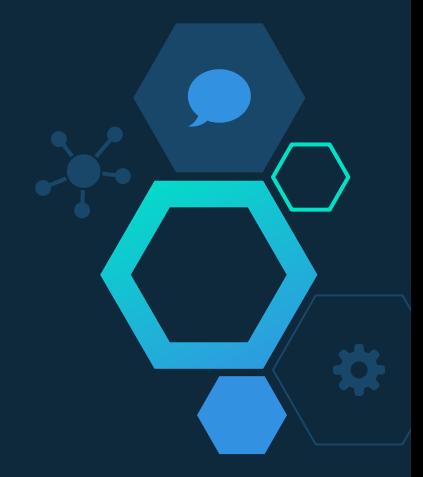

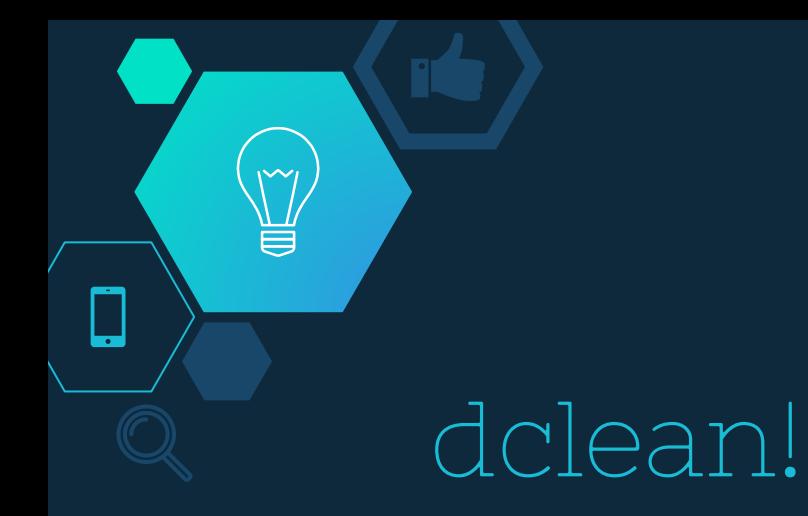

dclean:

@docker-compose down --rmi=local -v

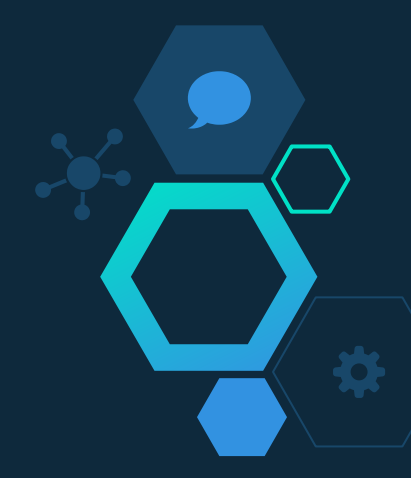

# Final API

❏ make dshell [host]

⋹

❏ make up [container]

❏ make test | deps | whatever [container]

❏ make dclean [host]

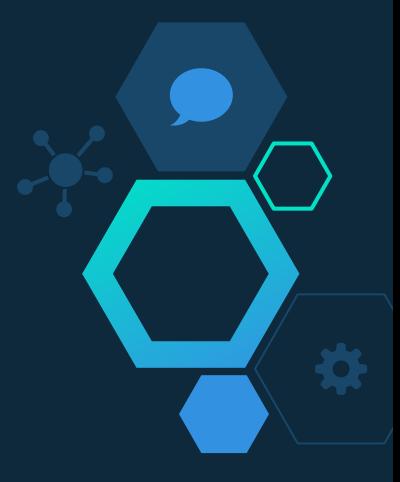

# Better Together

We're deploying Docker to production (I hope), so encourage (not force) it's usage for local development; make it easy for people to dip their toe in.

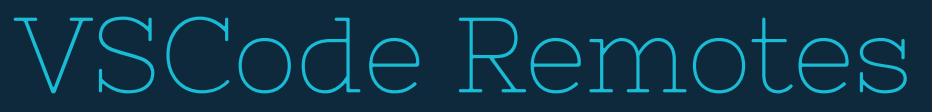

```
 "dockerComposeFile": [
     "../docker-compose.yml",
   ],
  "service": "node",
}
```
{

⋹

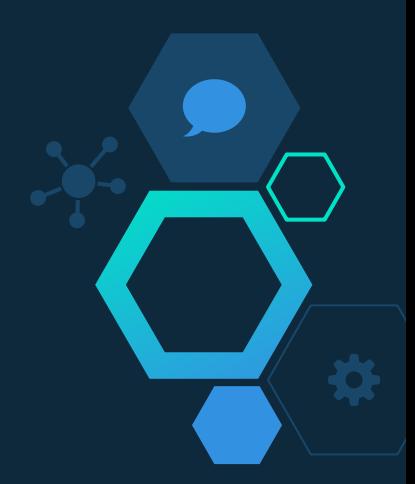

# Thank You

- **→** Follow me on Twitter (@rawkode)
- $\rightarrow$  At the InfluxData booth (I've got badges and stickers)
- ➔ Come speak to me about InfluxDB, Cloud Native, Monitoring, Docker, or Kubernetes

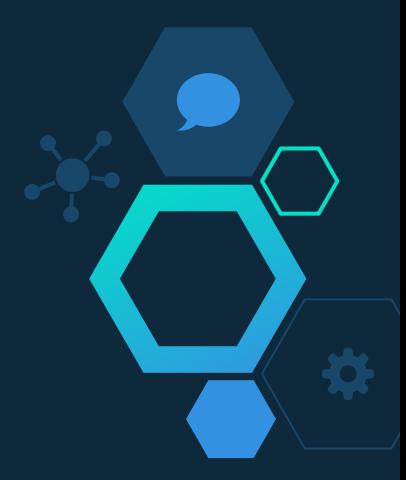